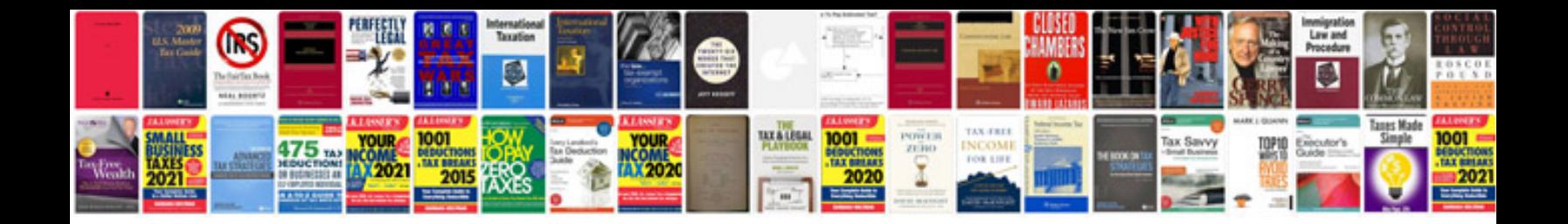

**Wedding photo checklist word document**

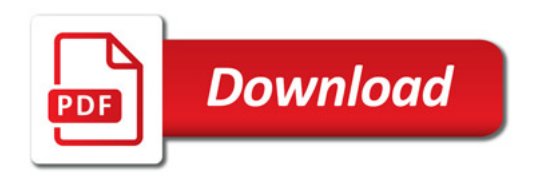

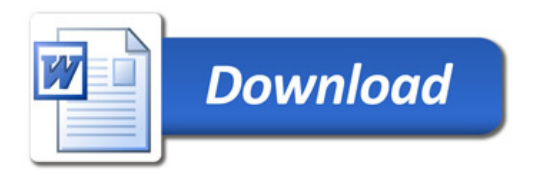